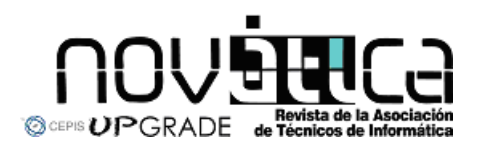

**Novática**, revista fundada en 1975 y decana de la prensa<br>informática española eselórgano oficial desexpesióny formación<br>continua de **ATI** (Asociación de Técnicos de Informática),<br>organización que edita también la revista

#### **<http://www.ati.es/novatica/> <http://www.ati.es/reicis/> <http://www.upgrade-cepis.org/>**

**ATI** es miembro fundador de **CEPIS** (*Council of European Professional*<br>*Informatics Societies*) y es representante de España en IEIP (*International*<br>Fe*deration for Information Processing*); tiene un acuerdo de colabora junto a la que participa en **ProInnova**.

#### Consejo Editorial

Joan Ballie Montserat, Rafael Fernández Calvo, Luís Fernández Sanz, Javier López<br>Muñoz, Alberto Llobet Balllori, Gabriel Martí Fuentes, Josep Molas i Bertran, Josép<br>Onofre Montesa Andrés, Olga Pallás Codina, Fernando Piera

Coordinación Editorial<br>Composición y autoedición<br>Jorgestleión y autoedición<br>Jorge Lláce Gil de Ramales<br>Grupo de Lengua e Informática de ATI <http://www.ati.es/gt/lengua-informatica/> **Administración**<br>Tomás Brunete, María José Fernández, Enric Camarero, Felicidad López

**Secciones Técnicas - Coordinadores**<br>**Acceso y recuperación de la Información**<br>JoséMaríaGómezHidalgo(Optenet), <jmgomezh@yahoo.es> Manuel J. Maña López (Universidad de Huelva), <manuel.mana@diesia.uhu.es><br>**Administración Pública electrónica** Francisco López Crespo (MAE), <flc@ati.es><br>**Arquitecturas**<br>Enrique **F. Torres Moreno (Universidad de Zaragoza), <enrique.torres@unizar.es><br>Jordi Tubella Morgadas (DAC-UPC), <|ordit@ac.upc.es> Andliteris STITC**<br>Marina Touriño Trolliño, <marinatourino@marinatourino.com><br>Marina Touriño Trolliño, <marinatourino@marinato.com><br>**Berneche y Tecaslogias**<br>Berneche y Tecaslogias<br>Bernel Tourino Collazos (Fac. Derecho de D Diego Gachet Paez (U<br>**Estándares Web** Encarna Quesada Ruiz (Virati) <encarna.quesada@virati.com><br>José Carlos del Arco Prieto (TCP Sistemas e Ingeniería) <jcarco@gmail.com><br>**Gestión del Conocimiento** Joan Baiget Solé (Cap Gemini Ernst & Young), < joan.baiget@ati.es><br>**Indermâtica = y Fileseffa**<br>José Angel Olivas Varela (Escuela Superior de Informática, UCLM) < joseangel.olivas@uclm.es><br>Karim Gherab Martín (Harvard Unive **laiformátice a frátic**<br>Mi**quel Chové Seliés (Univ**ersitat Jaume I de Castellón), < chover@isi.uji.es.><br>Rob**erto Vivó Hernando (Eurographics, sección española), < rvivo@dsic.upv.es.><br><b>Impenilería del Sertímare**<br>Daniel Rodr

**Initilipania Artificialal (1918)**<br> **Initial panish Artificial (1918)**<br> **Experimental Artificial (1918)**<br> **Experimental Artificial (1918)**<br> **Experimental Properties (1918)**<br> **Experimental Constrainer (1918)**<br> **Experimental** 

ran Transmission (1986) (1995), consideration of All Madridge Calvo (ATI), < ricalvo@ati.es<br>Redes Griñó (Ayto, de Barcelona), <msarries@ati.es<br>Rervicios telemáticos **Freichs Marzo Luis Marzo Latin Marzo Latin Christian Luis Marzo Christian Christian Control Christian Christi**<br>170 Lázaro (Univ. de Girona), <joseluis.marzo@udg.es>

Juan Carlos López López (UCLM), < juancarios@uclm.es><br>Seguridad<br>Javier Areitio Bertolín (Univ. de Deusto), < jareitio@eside.edusto.es<br>Javier López Muñoz (ETSI Informática-UMA), < jim@loc.una.es><br>Statemass de Theape Deal<br>Al

Jesúa M. Gonzilez Barahona, (GSYC-URJC), < jgb@gsyc.es.><br>Israel Herraiz Tabernero (UAX), < Israel/berraiz.org><br>Chemical Herraiz Tabernero (UAX), < Israel/berraiz.org><br>Chemical Chemical Martins, (Comparing),<br>Chemical Softwa

César Pablo Córoles Briongo (UOC), < ccorcoles@uoc.edu>.<br>**Tecnelogías y Empresa**<br>Didac López Viñas (Universitàt de Girona), < didac.lopez@ati.es><br>Francisco Javier Cantais Sánchez (Indra Sistemas), < l'icantais@gmail.com><br>

Las opiniones expresadas por los autores son responsabilidad exclusiva de losmismos.<br>**Novádica** permite la reproducción, sin ánimo de lucro, de todos los artículos, a menos que<br>lo i**mpida la modalidad de © o c***opyright* **el** 

### Coordinación Editorial, Redacción Central y Redacción ATI Madrid

Padilla 66, 3º, dcha., 28006 Madrid<br>Tifn.914029391; fax.913093685 <novatica@ati.es><br>Composición, Edición y Redacción ATI Valencia<br>Av. del Reino de Valencia 23, 46005 Valencia Tlfn./fax 963330392 <secreval@ati.es><br>**Administración y Redacción ATI Cataluña** Via Laietana 46, ppal. 1ª, 08003 Barcelona Tlfn.934125235; fax 934127713 <secregen@ati.es>

Rodasción ATI Aragón<br>Lagasca 9, 3-6, 30006 Zaragoza.<br>Lagasca 9, 3-6, 30006 Zaragoza.<br>Redección ATI Aragónso - cosariando est.<br>**Suscripción y Ventas -** chipa/www.di.ex/modica/meres.html>, ATI Cataluta, ATI Madrid<br>Pobl**icida IBIICIDAN**<br>dilla 66, 3º, dcha., 28006 Madrid<br>if 914029391: fax 913093685 < n

Tint 914029991; tax,913093685 <:novatica@ati.es><br>**Impreata:** Derra S.A., Juan de Austria 66, 08005 Barcelona.<br>**Depésite legal:** B. 15.154-1975 -- ISSN: 0211-2124; CODEN NOVAEC<br>**Pertada:** La mirada circular - Concha Arias P

### Nº 208, noviembre-diciembre 2010, año XXXVI

## sumario

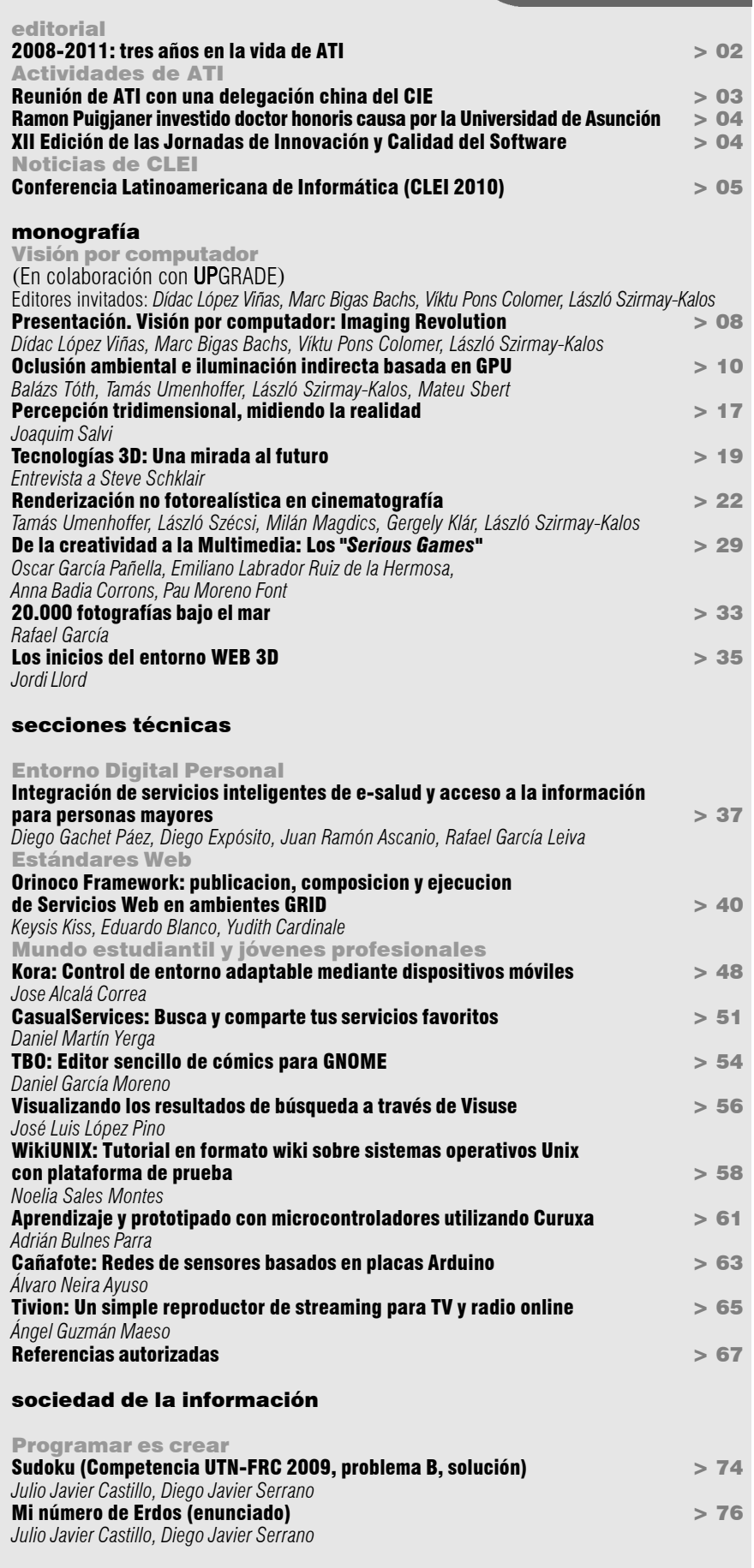

asuntos interiores

Coordinación Editorial / Programación de Novática / Socios Institucionales > 77

Monografía del próximo número: *"Internet de las cosas"*

## Álvaro Neira Ayuso

*Estudiante de la Escuela Técnica Superior de Ingeniería en Informática de Sevilla; Ganador de la fase local de Sevilla del IV Concurso Universitario de Software Libre y finalista de la fase nacional en la categoría "Innovación"*

#### <alvaroneay@gmail.com>

#### 1. Introducción

El proyecto Cañafote se apoya en el uso de hardware libre, usando especialmente placas del proyecto Arduino [1]. Estas pequeñas placas contienen una serie de zócalos de entrada y salida que nos sirven para conectarles sensores de humedad, temperatura, etc.

Al conocer esta tecnología comencé a buscar proyectos que se estuvieran desarrollando con ella y todos estaban basados en robots, coches u otros temas relacionados con la robótica. Estos temas me atrajeron, pero observé que no encontraba proyectos genéricos donde se usaran para automatizar o monitorizar cualquier medio (una casa, bosques, regadíos, etc.). Poco a poco comencé a buscar información relacionada con los precios de los componentes para montar una red de sensores, y la gran mayoría no eran accesibles a cualquier usuario debido a su alto coste. Este problema se soluciona con la adquisición de las placas de Arduino, ya que se pueden adquirir a partir de 30 euros cada una, dando una opción rentable para montar una red de sensores.

#### 2. Características técnicas

La finalidad de este proyecto es la creación de una red de sensores para la obtención de la temperatura y humedad, a partir de los sensores conectados a las placas que reciben el nombre de "nodos sensores". Los "nodos sensores" recogen los datos y los envían a un servidor, que genera un archivo Xml y los almacena en él.

El propósito no es únicamente guardar los datos en estos archivos sino que el servidor comprueba además si están fuera del rango normal. Por ejemplo; si el servidor recibe un dato con una temperatura de 80 grados, puede suceder que el sensor esté averiado o que haya un incendio en la zona que vigila el "nodo sensor". Si llegan datos que están fuera de rango, el servidor activa otras placas para que efectúen lo que hemos programado. Estas placas toman el nombre de "actuadores".

Una vez montada nuestra red de sensores faltaría algún componente para visualizar la información que nos aportan los datos obtenidos, ya que un archivo guardado en el servidor no es suficiente para visualizar datos y poder extraer información. Así pues, con estos datos creamos además unas gráficas para poder analizar la evolución de la humedad y la temperatura (ver figura  $1$ ).

# Cañafote: Redes de sensores basados en placas Arduino

*Resumen: el proyecto Cañafote se basa en la construcción de una red de sensores que sirve para monitorizar e interactuar en una serie de circunstancias que se pueden producir cerca de los nodos sensores. Se ha intentado crear una arquitectura general para cualquier uso que se le quiera dar, satisfaciendo así las necesidades del usuario. Hemos generado además una amplia documentación para hacer más sencillo su uso.*

*Palabras clave: Arduino, Cañafote, hardware libre, redes de sensores, Xbee, Zigbee.*

#### **Autor**

**Álvaro Neira Ayuso** es estudiante de la Escuela Técnica Superior de Ingeniería en Informática en Sevilla. Con el proyecto Cañafote se presentó en el Concurso Universitario de Software Libre, obteniendo el primer premio en Sevilla y segundo premio nacional en la categoría "Innovación". El proyecto Arduino, en el que se basa Cañafote, está tomando importancia en la Universidad de Sevilla y él está colaborando con algunos profesores en su difusión.

Progresivamente a esta red de sensores se le han añadido modificaciones o mejoras, como por ejemplo el uso de los módulos de transmisión inalámbrica Xbee [2]. Estos módulos inalámbricos Xbee están basados en la comunicación inalámbrica Zigbee [3], consumen muy poca energía y además tiene una capacidad de envío (los módulos Pro) de hasta 1,5 km. de distancia.

Con este protocolo nos podemos olvidar del envío de datos por Internet, efectuando envíos de datos a un nodo llamado "Pasarela" que obtiene los datos de manera inalámbrica a través de los nodos sensores y hace el envío de los datos por Internet al servidor. Al poder hacer el envío inalámbrico de datos pude utilizar otros sistemas de alimentación para las placas, ya que una idea principal del proyecto era que respetara el medio ambiente. A consecuencia de esto opté por utilizar fuentes de energías renovables como son las baterías que son recargadas a partir de placas solares.

Las últimas actualizaciones que se le han efectuado han sido el uso de módulos GPS y módulos GPRS, aunque en este último caso estamos en pruebas todavía habiendo conseguido ya hacer un par de envíos de SMS a móviles para avisar de que estaba sucediendo algo anormal cerca de uno de los nodos sensores. Gracias al uso de los módulos GPS podemos localizar los nodos sensores a partir de mapas y saber donde se ha producido la incidencia o si el nodo sensor está en movimiento.

El proyecto tiene licencia GPL y ha sido programado en Python [4] y en C [5]. Para la generación de las gráficas se usa la librería Matplotlib [6] y para ubicar las coordenadas de los módulos GPS usamos la librería Openlayer [7].

#### 3. Arquitectura

La arquitectura que tiene el proyecto es distribuida y está compuesta por servidores y sensores. Concretamente, un servidor y como mínimo un nodo sensor conectado por cable que recogen datos de temperatura, humedad, etc. Si se desea implantar a través de una vía inalámbrica, se necesitan como mínimo un nodo pasarela y un sensor-inalámbrico (ver figura  $2$ ).

Descripción de las partes de la arquitectura: El servidor consta de dos programas: reac-

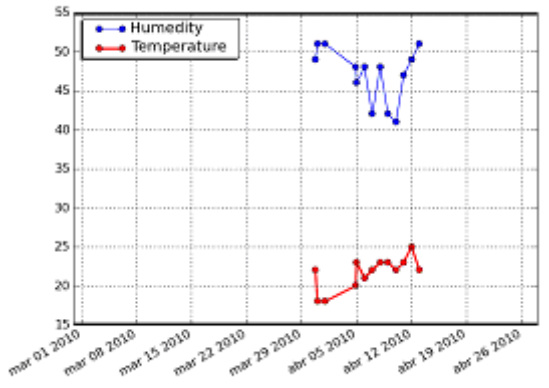

**Figura 1.** Gráficas de medias diarias de humedad y temperatura.

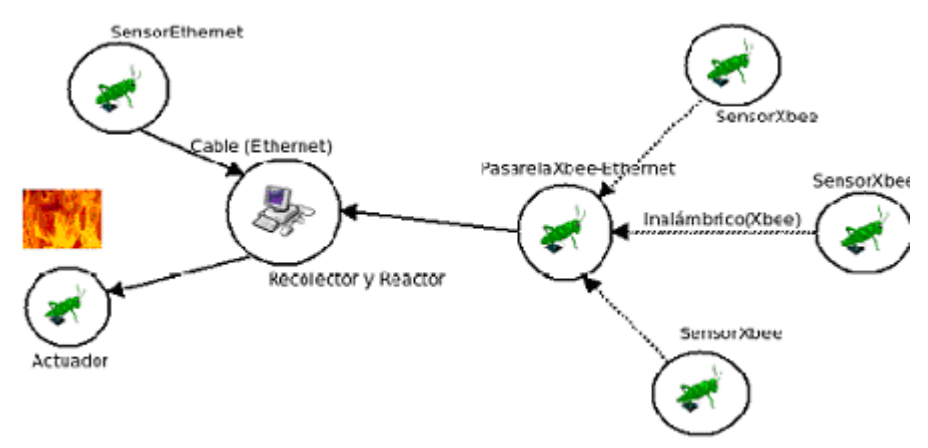

**Figura 2.** Arquitectura de Cañafote.

tor y recolector. El programa recolector es el que obtiene los datos y los almacena en el archivo xml, y el programa reactor es el que manda ejecutar acciones en el nodo actuador cuando al programa recolector le llega un dato anormal. Otra acción que efectúa nuestro servidor es generar las gráficas de los datos obtenidos de los nodos sensores, efectuando una gráfica intradía, una media o ambas.

Los nodos sensores pueden ser de dos tipos:

a) Nodos sensores-ethernet: obtienen la información y la envían por medio de Internet. b) Nodos sensores-inalámbricos: obtienen la información y la envían por medio de Xbee.

Los nodos pasarela son los nodos que capturan los datos que son enviados de manera inalámbrica y los envían al servidor a través de Internet.

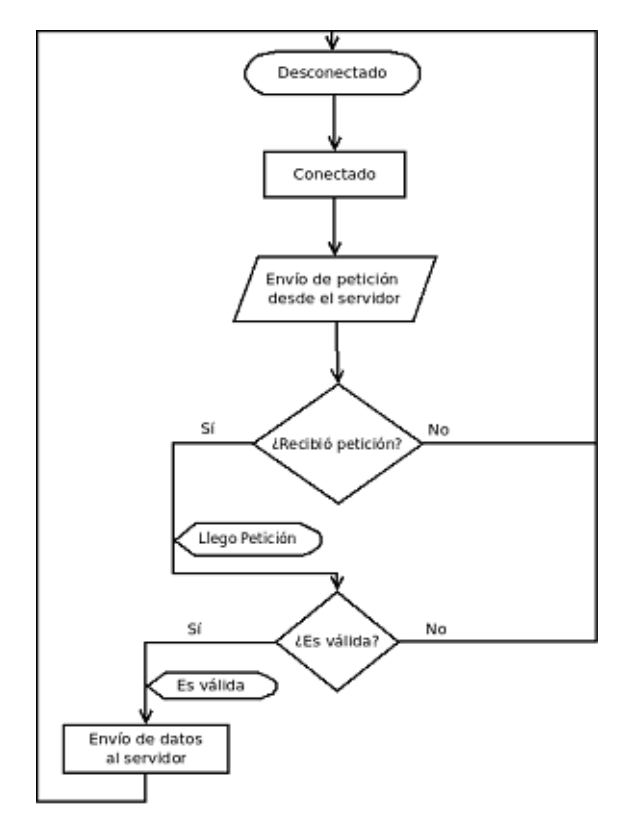

**Figura 3.** Diagrama de flujo implementado en Cañafote.

■ Los nodos actuadores son los nodos que ejecutan el programa de reacción cuando el servidor (reactor) se lo indica. Un ejemplo del uso de estos actuadores sería: Si vigilamos una zona para que no se produzcan incendios y nuestros nodos sensores detectan fuego, el nodo actuador podría encender unos aspersores.

El diagrama de flujo que se implementa a través de esta arquitectura se muestra en la figura 3.

#### 4. Factores innovadores del proyecto

Uno de los factores innovadores de este proyecto es la utilización de energías renovables para el uso de nuestras placas, ya que teníamos claro desde el principio que deseábamos que este proyecto fuera usado tanto en el

campo como para montar una casa domótica. Por lo que el objetivo primordial era el bajo consumo de electricidad y sobre todo el respeto al medio ambiente, ya que si se usaba en un bosque no debería modificar el ecosistema. El proyecto se ha diseñado de la manera más general, por tanto no se dirige a un problema concreto sino que proporciona al usuario una arquitectura que puede ser alojada en cualquier servidor y éste solo tiene que colocar los sensores, decidir en qué lo quiere utilizar (control de incendios, automatización de máquinas, etc.) y a partir de los manuales instalar el proyecto y configurarlo para solucionar su problema concreto.

#### 5. Conclusión y futuro

Cañafote ha sido el primer proyecto que he desarrollado y decidí presentarlo al Concurso Universitario de Software Libre, ya que sabía que iba a ser para mí una gran motivación y un reto

para mi edad poder afrontar un proyecto de esta envergadura y participar en un concurso de este nivel.

Todavía hay trabajo por delante, ya que no solo se pueden efectuar actualizaciones sino que también se puede aplicar a diferentes campo de actuación en los que todavía no se ha implantado (domótica, prevención de incendios, etc.). Mi deseo sería poder realizar versiones más específicas para desarrollarlas en las temáticas citadas anteriormente.

#### 6. Petición de colaboración

El proyecto ha tenido gran aceptación, aunque por ahora llevo el desarrollo en solitario. Toda colaboración es buena para el proyecto ya que todavía queda mucho trabajo por delante. Por ejemplo:

 $\blacksquare$  Traducir la web al inglés que no he podido realizar debido a mi tiempo limitado.

■ Migrar el proyecto a otras plataformas ya que los únicos servidores donde se ha probado ha sido en servidores con el sistema operativo Linux.

Si os interesa el proyecto y no sabéis por donde empezar, tenéis una idea de mejora o alguna crítica, mandadme por favor un mensaje a  $\alpha$  alvaroneay@gmail.com > y con mucho gusto os contestaré y os mandaré información.

#### Enlaces de interés

Web del proyecto Cañafote:  $\lt$  dune. lsi.us.es>.

Zona de tutoriales de la web:  $\langle$ http:/ /dune.lsi.us.es/index.php?n=Canafote. Tutoriales>. Incluye un conjunto de videos para mostrar los pasos más complicados. **Blog**:  $\langle$  canafote.wordpress.com $>$ .

Página en Twitter: <www.twitter.com/ canafote>.

#### Referencias

 $\blacktriangleright$ 

**[1] Proyecto Arduino.** <http://www.arduino.cc/ es>.

**[2] Xbee.cl**. Xbee, módulos de transmisión inalámbrica. <http://www.xbee.cl/>.

**[3] Wikipedia.** Protocolo Zigbee, <http:// es.wikipedia.org/wiki/ZigBee>.

**[4] Python**. Python Programming Language – Official Website, <http://www.python.org/>. **[5] Wikipedia.** Lenguaje C, <http://es.wikipedia.

org/wiki/C\_%28lenguaje\_de\_programaci% C3%B3n%29>.

**[6] Matplotlib.** <http://matplotlib.sourceforge.  $net/$ 

**[7] OpenLayers.** Free Maps for the Web. <http:/ /openlayers.org/>.